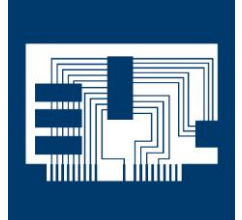

## BOLLETTINO

## **Opel Insignia Model Year: 2012 – 2013 Con motore: 1.6 (LLU) A16LET**

<u>INFORM</u>ATIVO IN 1999, INFORMATIVO IN 1999.<br>In 1999, International Accounts of the International Accounts of the International Accounts of the Internation<br>International Accounts of the International Accounts of the Interna

## **Perdita di potenza del motore. Accensione della spia motore**

Se su questi veicoli si segnala una perdita di potenza del motore e l'accensione della spia motore, la causa potrebbe essere un malfunzionamento dell'elettrovalvola del turbocompressore (wastegate).

Nella memoria guasti della centralina motore possono essere inoltre memorizzati i codici di guasto P0234 e P0299.

Codice di guasto "equivalente" a:

- P0234, "Turbocompressore, fascio cavi, valvola di bypass".
- P0299, "Turbocompressore, malfunzionamento meccanico".

Residui collosi nel bocchettone in acciaio dell'elettrovalvola (lato connettore) possono ostacolare la funzione di commutazione. La causa di tali residui può essere l'uso di un "lubrificante" per facilitare il montaggio in fase di fabbricazione o di montaggio.

Per eliminare l'inconveniente sostituire l'elettrovalvola del turbocompressore.

A tal riguardo il costruttore offre il seguente ricambio.

 - Codice ricambio: 8 50 350 (Codice GM:55574902). Per la sostituzione procedere come segue:

- Assicurarsi che non vi sia tensione o togliere tensione all'elettrovalvola.
- Scollegare i tubi flessibili (pos. 1 nella figura).
- Svitare la vite (pos. 2 nella figura).
- Sostituire l'elettrovalvola del turbocompressore (pos. 3 nella figura).
- Quindi rimontare la vite e i tubi flessibili.
- Cancellare i codici di guasto.

Figura.

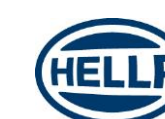

Pagina 1 di 1

2014

© HELLA KGaA Hueck & Co., Lippstadt

La ristampa, la trasmissione, la riproduzione, l'utilizzo in qualsiasi forma e la comunicazione del contenuto di questo documento, sia essa completa o integrale, sono consentiti esclusivamente dietro nostra espressa autorizzazione scritta e previa citazione della fonte. Rappresentazioni schematiche, immagini e descrizioni hanno il solo scopo di spiegare e illustrare il testo del documento e non possono essere utilizzate come fondamenti per il montaggio o la costruzione Tutti i diritti riservati.